# **CULTS ACADEMY**

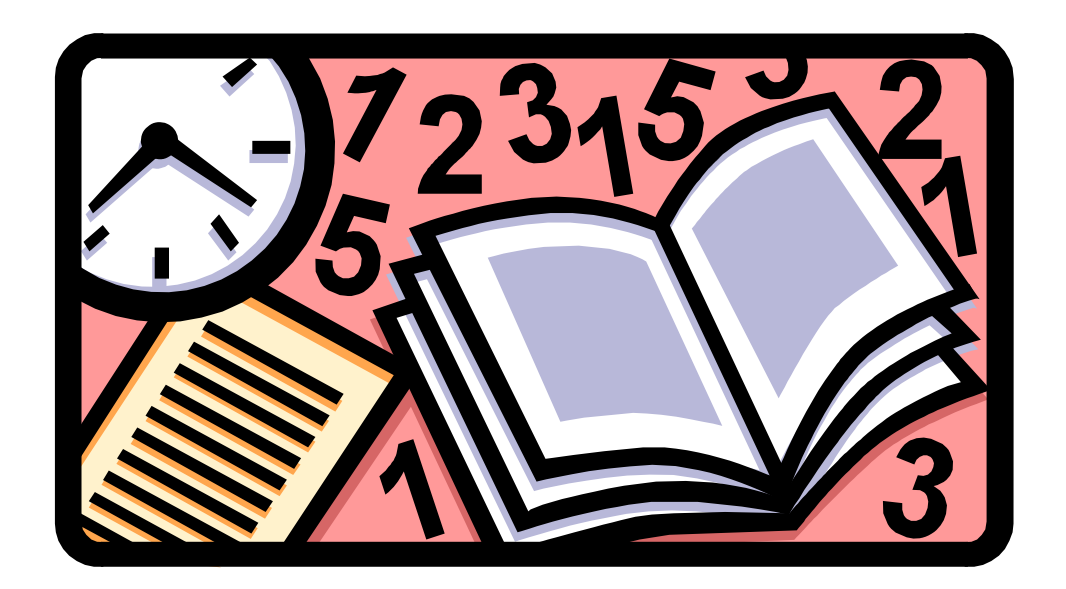

**Numeracy Booklet Parent/Pupil Version**

**A guide for S1 and S2 pupils, parents and staff**

**Cults Academy Faculty of Mathematics & Numeracy would like to thank James Gillespie's High School for allowing the use of their material in this booklet.** 

## **Introduction**

#### **What is the purpose of the booklet?**

This booklet has been produced to give guidance to pupils and parents on how certain common Numeracy topics are taught in mathematics and throughout the school. Staff from all departments have been consulted during its production and will be issued with a copy of the booklet. It is hoped that using a consistent approach across all subjects will make it easier for pupils to progress.

#### **How can it be used?**

If you are helping your child with their homework, you can refer to the booklet to see what methods are being taught in school. Look up the relevant page for a step by step guide. Pupils have been issued with their own copy and can use the booklet in school to help them solve number and information handling questions in any subject.

The booklet includes the Numeracy skills useful in subjects other than mathematics. For help with mathematics topics, pupils should refer to their mathematics textbook or ask their teacher for help. If you would like to know what your child is studying in mathematics, please ask to see the Mathematics Pupil Handbook which was issued to your child at the start of the session.

#### **Why do some topics include more than one method?**

In some cases (e.g. percentages), the method used will be dependent on the level of difficulty of the question, and whether or not a calculator is permitted.

For mental calculations, pupils should be encouraged to develop a variety of strategies so that they can select the most appropriate method in any given situation.

## **Table of Contents**

## **Topic Page Number**

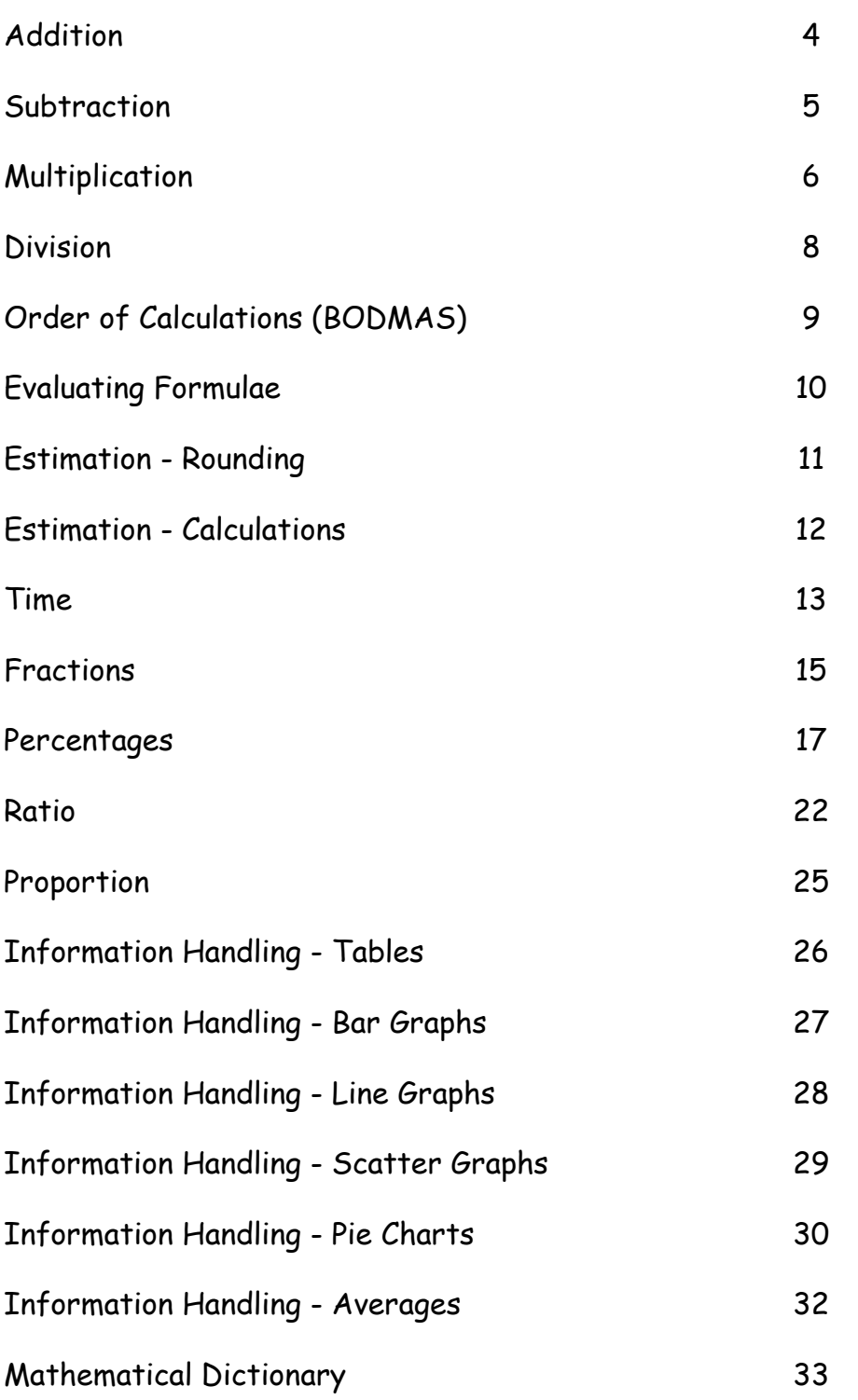

## **Addition**

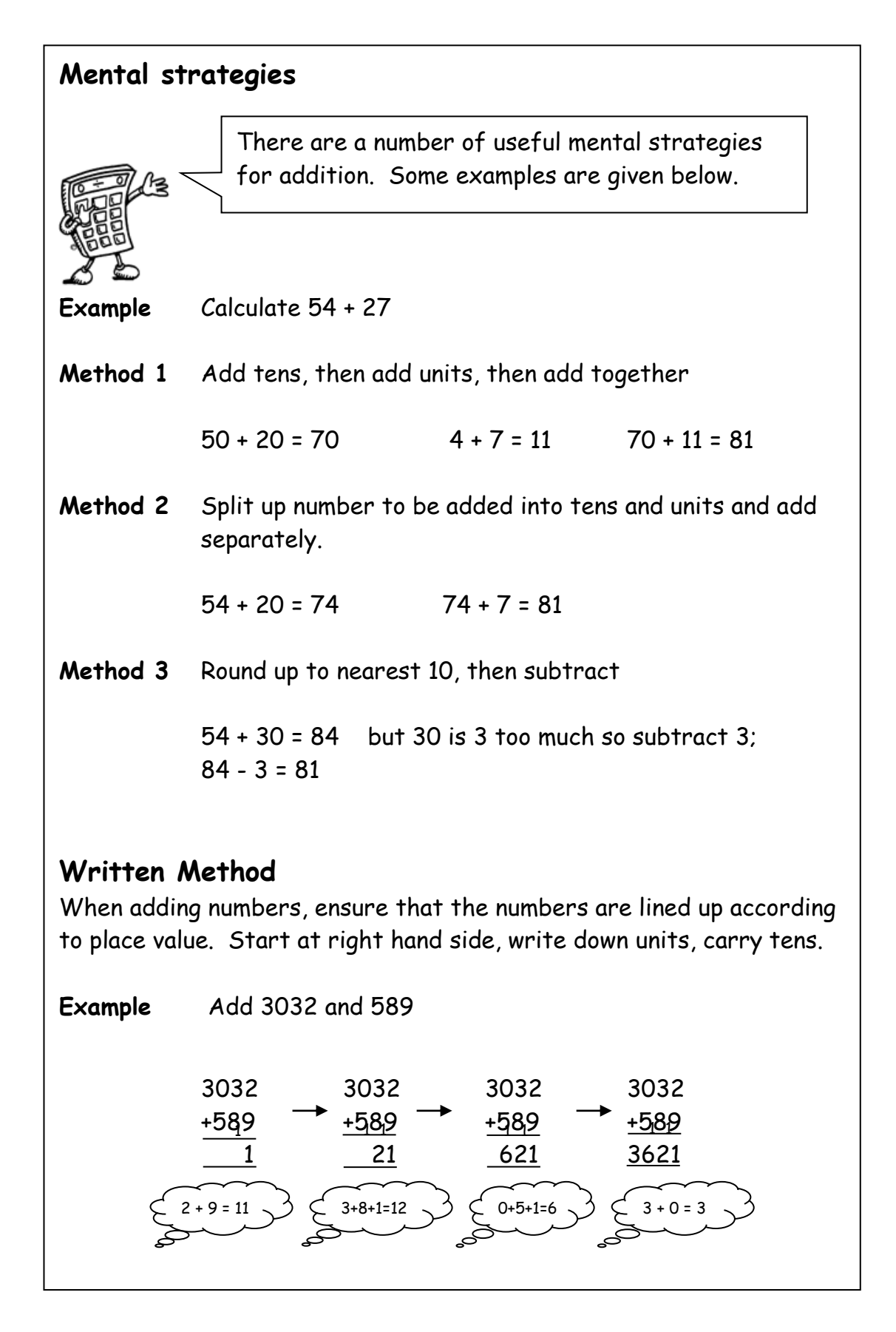

## **Subtraction**

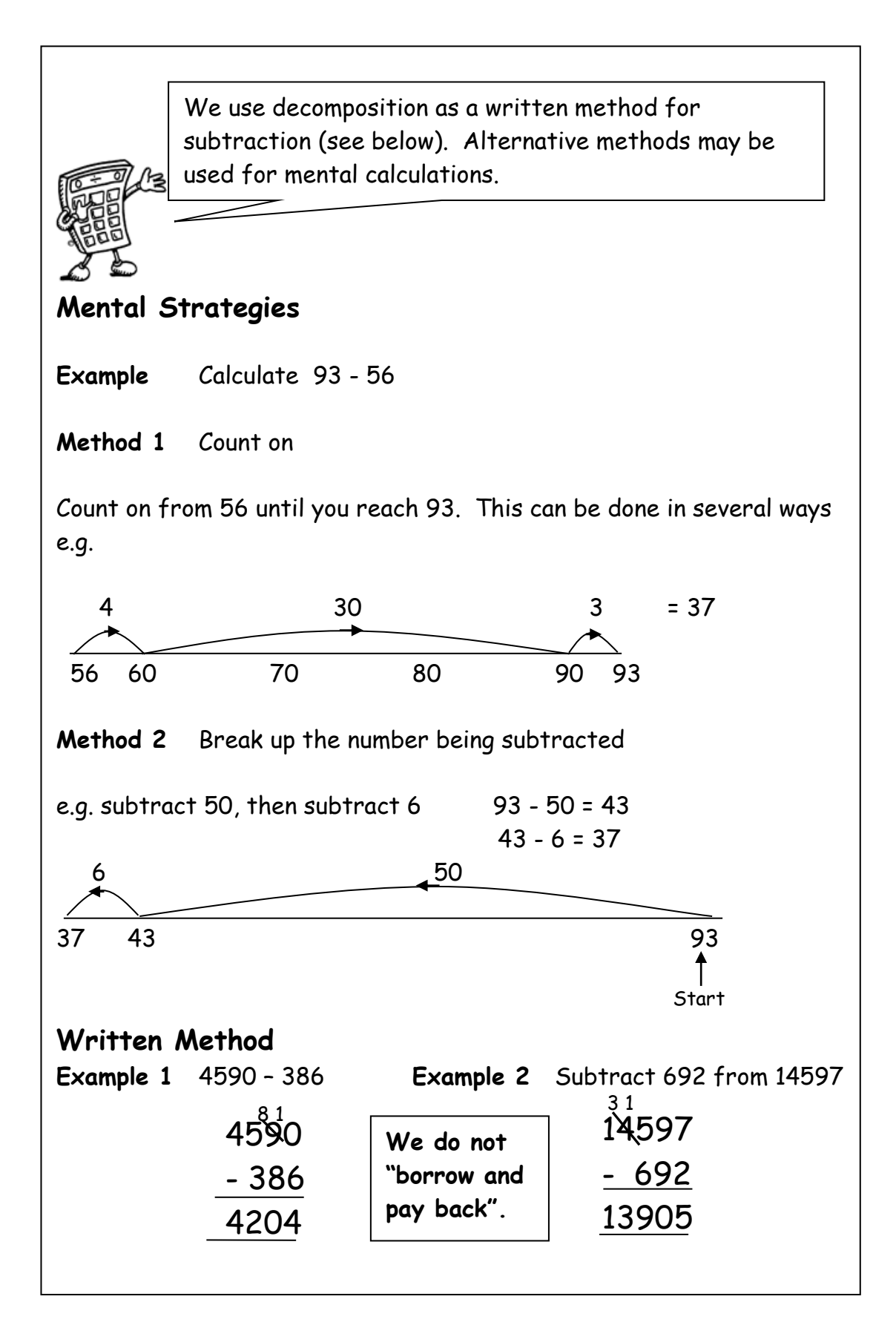

## **Multiplication 1**

It is essential that you know all of the multiplication tables from 1 to 10. These are shown in the tables square below.

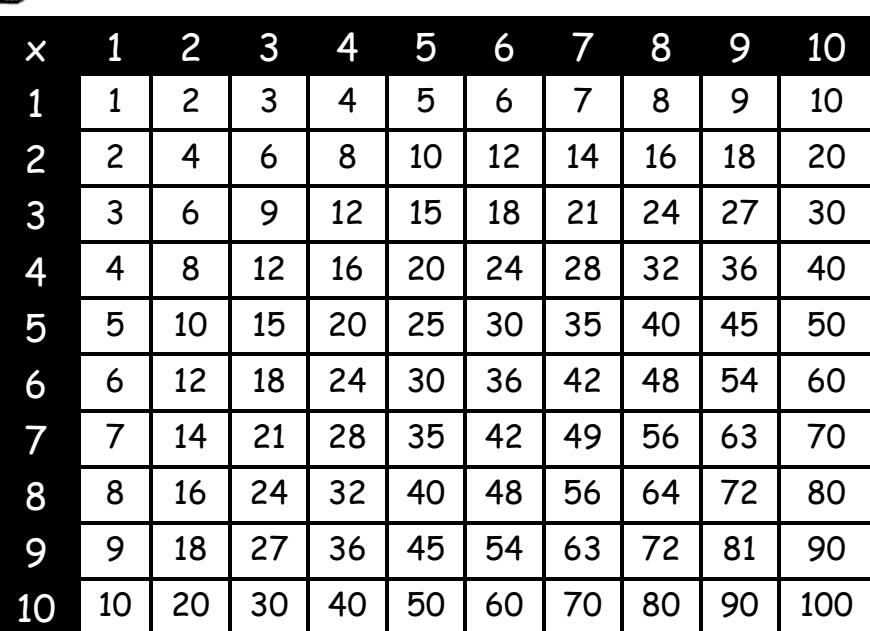

### **Mental Strategies**

**Example** Find 39 x 6 **Method 1 Method 2** 30 x 6 = 180 9 x 6 = 54 180 + 54 = 234  $40 \times 6$ =240 40 is 1 too many so take away 6x1 240 - 6 = 234

## **Multiplication 2**

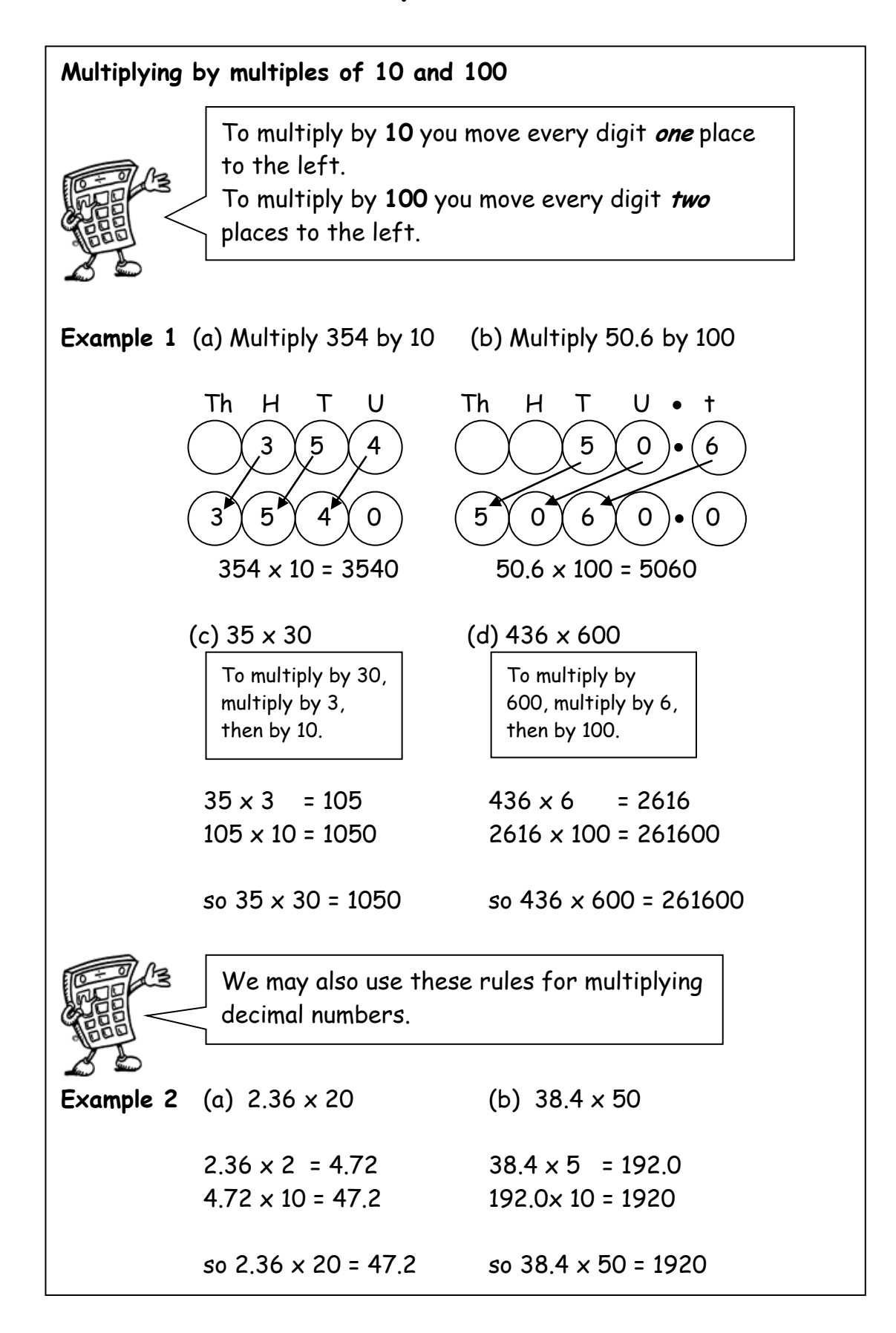

## **Division**

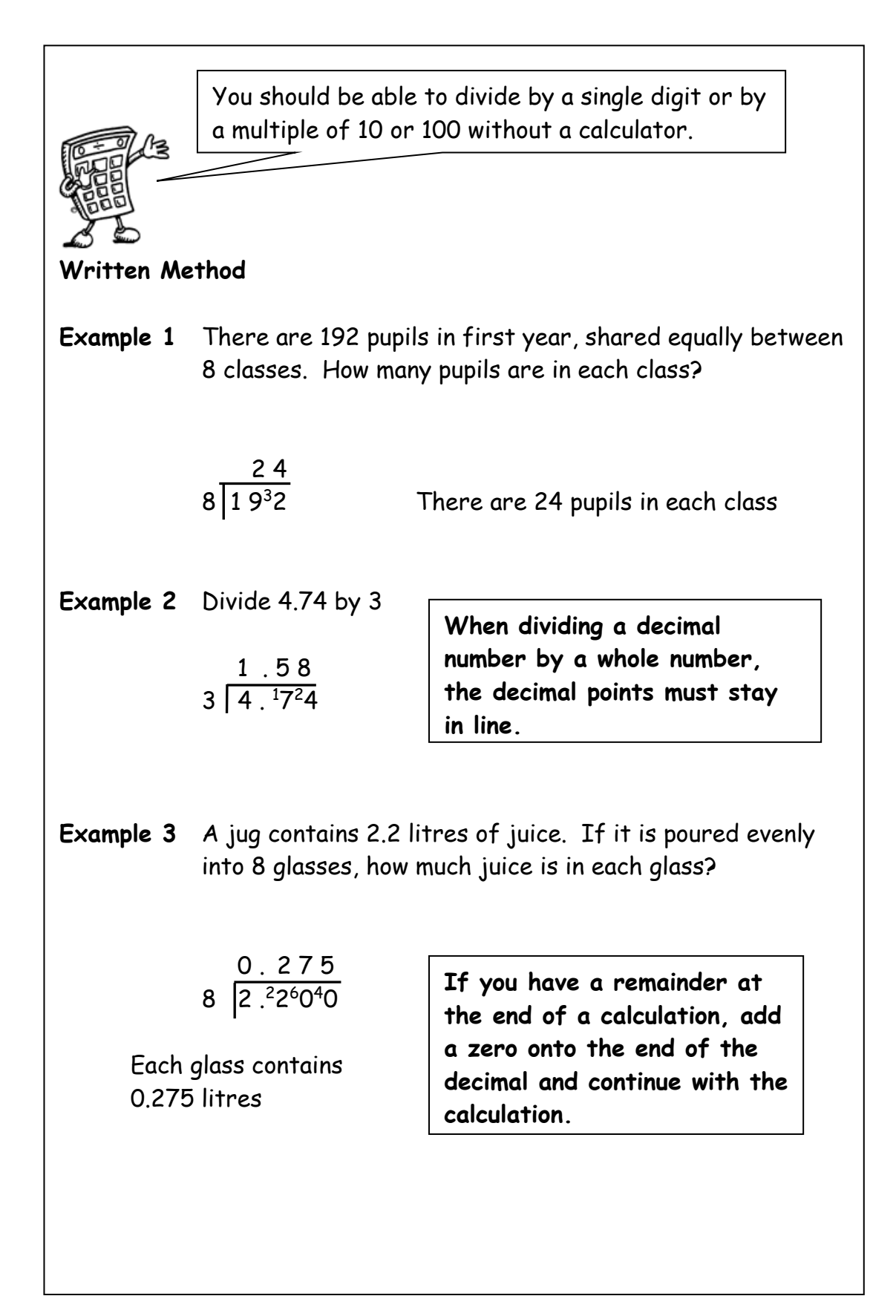

## **Order of Calculation (BODMAS)**

Consider this: What is the answer to  $2 + 5 \times 8$ ?

Is it  $7 \times 8 = 56$  or  $2 + 40 = 42$ ?

The correct answer is 42.

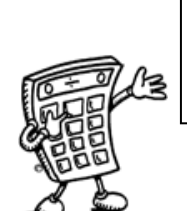

Calculations which have more than one operation need to be done in a particular order. The order can be remembered by using the mnemonic **BODMAS**

The **BODMAS** rule tells us which operations should be done first. **BODMAS** represents:

```
(B)rackets 
(O)f 
(D)ivide 
(M)ultiply 
(A)dd 
(S)ubract
```
Scientific calculators use this rule, some basic calculators may not, so take care in their use.

**Example 1**  $15 - 12 \div 6$  BODMAS tells us to divide first  $= 15 - 2$  = 13 **Example 2**  $(9 + 5) \times 6$  BODMAS tells us to work out the  $= 14$   $\times 6$  brackets first  $= 84$ **Example 3**  $18 + 6 \div (5-2)$  Brackets first  $= 18 + 6 \div 3$  Then divide = 18 + 2 Now add = 20

## **Evaluating Formulae**

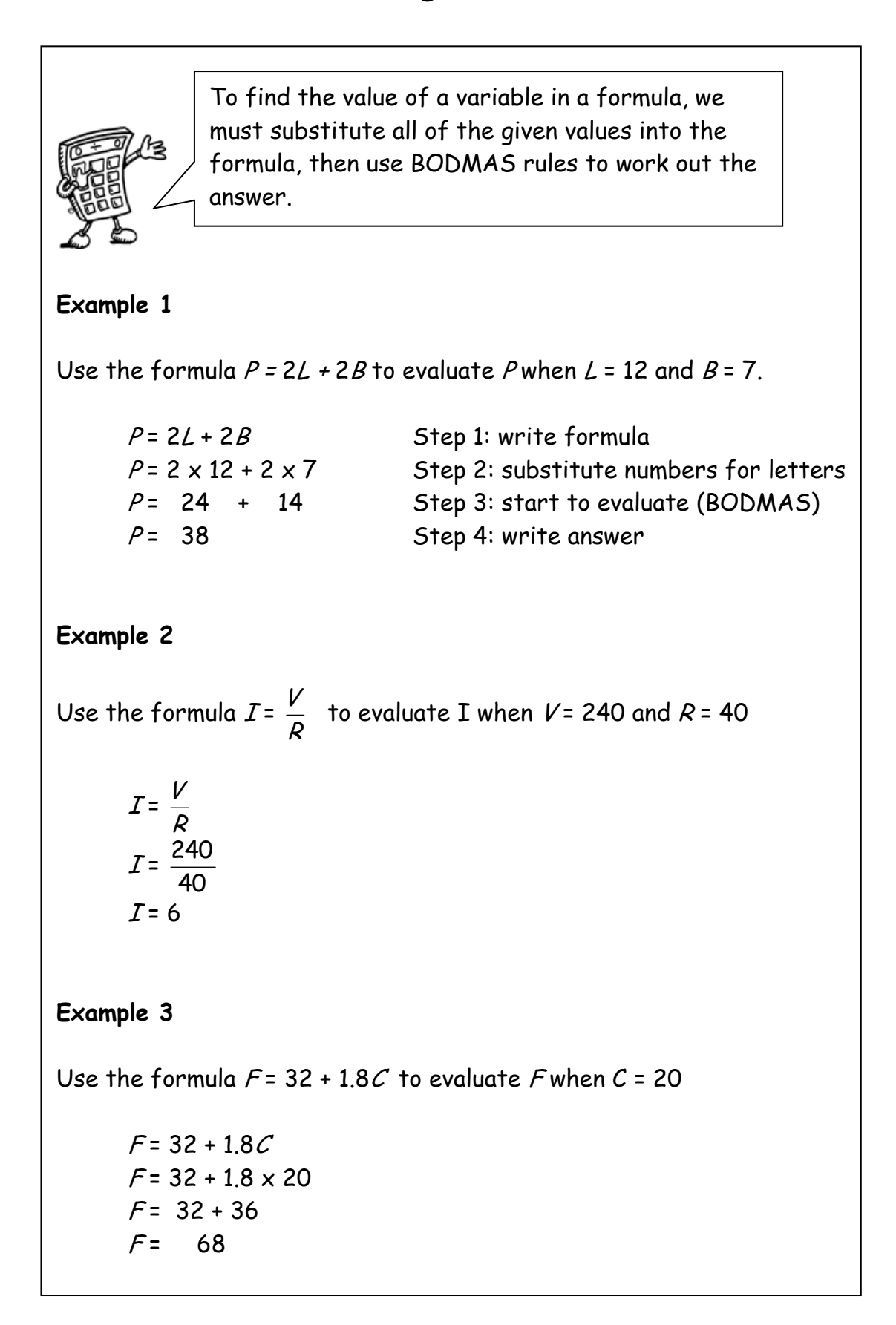

## **Estimation : Rounding**

Numbers can be rounded to give an approximation. QuickTime<mark>™ and a</mark><br>TIFF (Uncompressed) decompressor<br>are needed to see this picture. 26**5**2 rounded to the nearest 10 is 2650. 2**6**52 rounded to the nearest 100 is 2700. The same principle applies to rounding decimal numbers. In general, to round a number, we must first identify the place value to which we want to round. We must then look at the next digit to the right (the "check digit") - if it is 5 or more round up. **Example 1** Round 46 753 to the nearest thousand. 6 is the digit in the thousands column - the check digit (in the hundreds column) is a 7, so round up. 4**6** 753 = 47 000 to the nearest thousand **Example 2** Round 1.57359 to 2 decimal places The second number after the decimal point is a 7 - the check digit (the third number after the decimal point) is a 3, so round down. 1.5**7**359 = 1.57 to 2 decimal places When rounding numbers which are exactly in the middle, convention is to **round up**. 78**6**5 rounded to the nearest 10 is 78**7**0. 2600 2610 2620 2630 2640 2650 2660 2670 2680 2690 2700 2652

## **Estimation : Calculation**

We can use rounded numbers to give us an approximate answer to a calculation. This allows us to check that our answer is sensible.

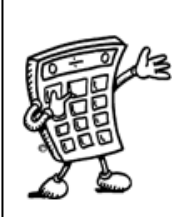

#### **Example 1**

Tickets for a concert were sold over 4 days. The number of tickets sold each day was recorded in the table below. How many tickets were sold in total?

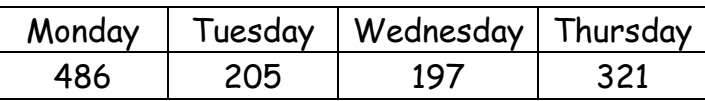

Estimate = 500 + 200 + 200 + 300 = 1200

Calculate: 486

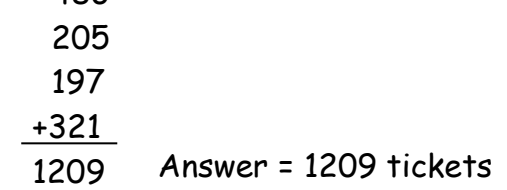

#### **Example 2**

A bar of chocolate weighs 42g. There are 48 bars of chocolate in a box. What is the total weight of chocolate in the box?

Estimate =  $50 \times 40 = 2000q$ Calculate: Answer = 2016g 42 x48 336 1680 2016

**Time 1**

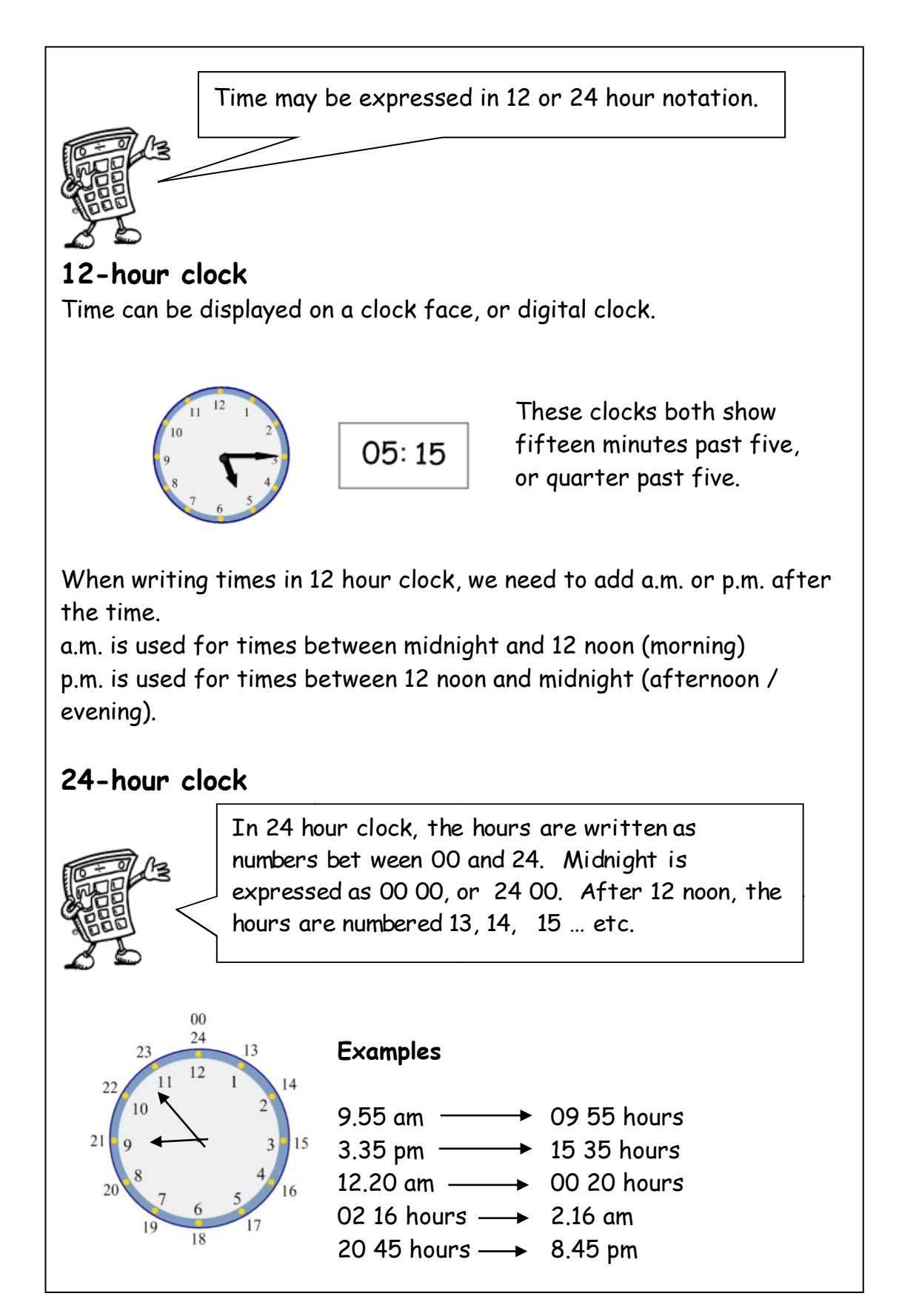

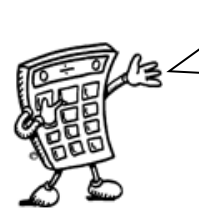

It is essential to know the number of months, weeks and days in a year, and the number of days in each month.

#### **Time Facts**

In 1 year, there are: 365 days (366 in a leap year) 52 weeks 12 months

The number of days in each month can be remembered using the rhyme: "30 days hath September, April, June and November,

All the rest have 31,

Except February alone,

Which has 28 days clear,

And 29 in each leap year."

#### **Distance, Speed and Time**.

For any given journey, the distance travelled depends on the speed and the time taken. If speed is constant, then the following formulae apply:

T

Distance = Speed  $\times$  Time or  $D = S T$ D

Speed = Distance Time  $or S =$ 

$$
Time = \frac{Distance}{Speed} \qquad or \qquad T = \frac{D}{S}
$$

 5 hours **Example** Calculate the speed of a train which travelled 450 km in

$$
S = \frac{D}{T}
$$
  

$$
S = \frac{450}{5}
$$
  

$$
S = 90 \text{ km/h}
$$

## **Fractions 1**

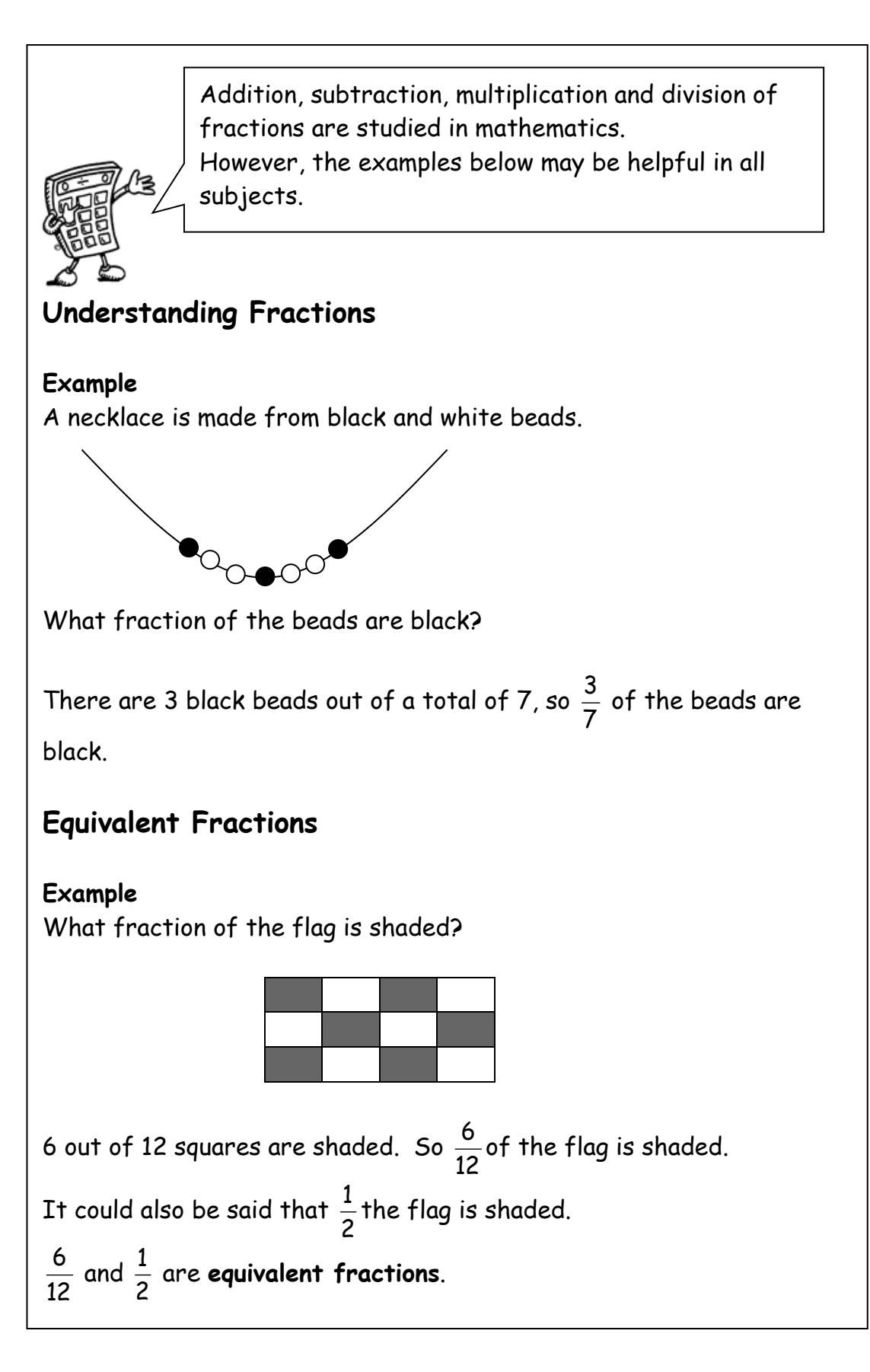

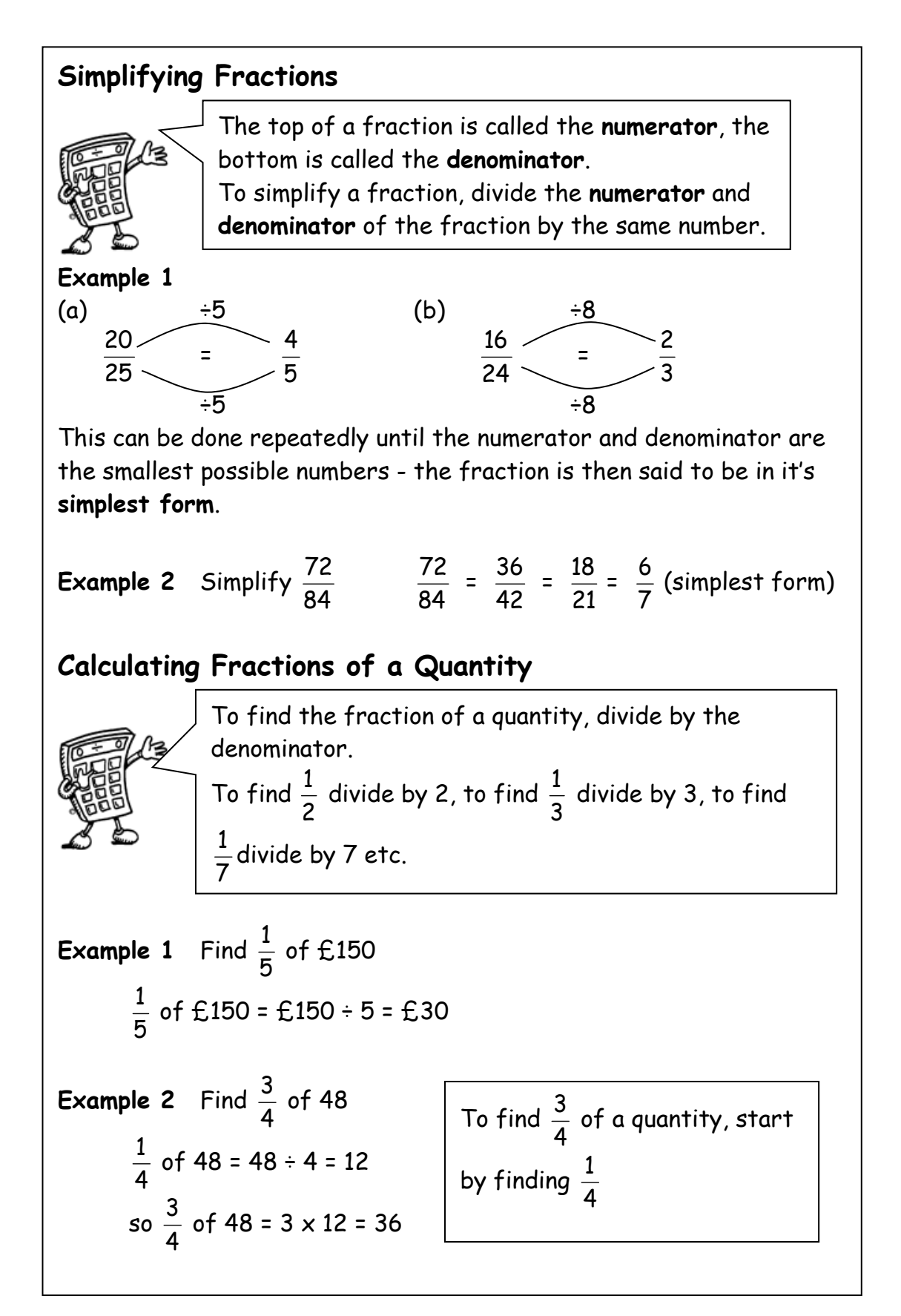

## **Percentages 1**

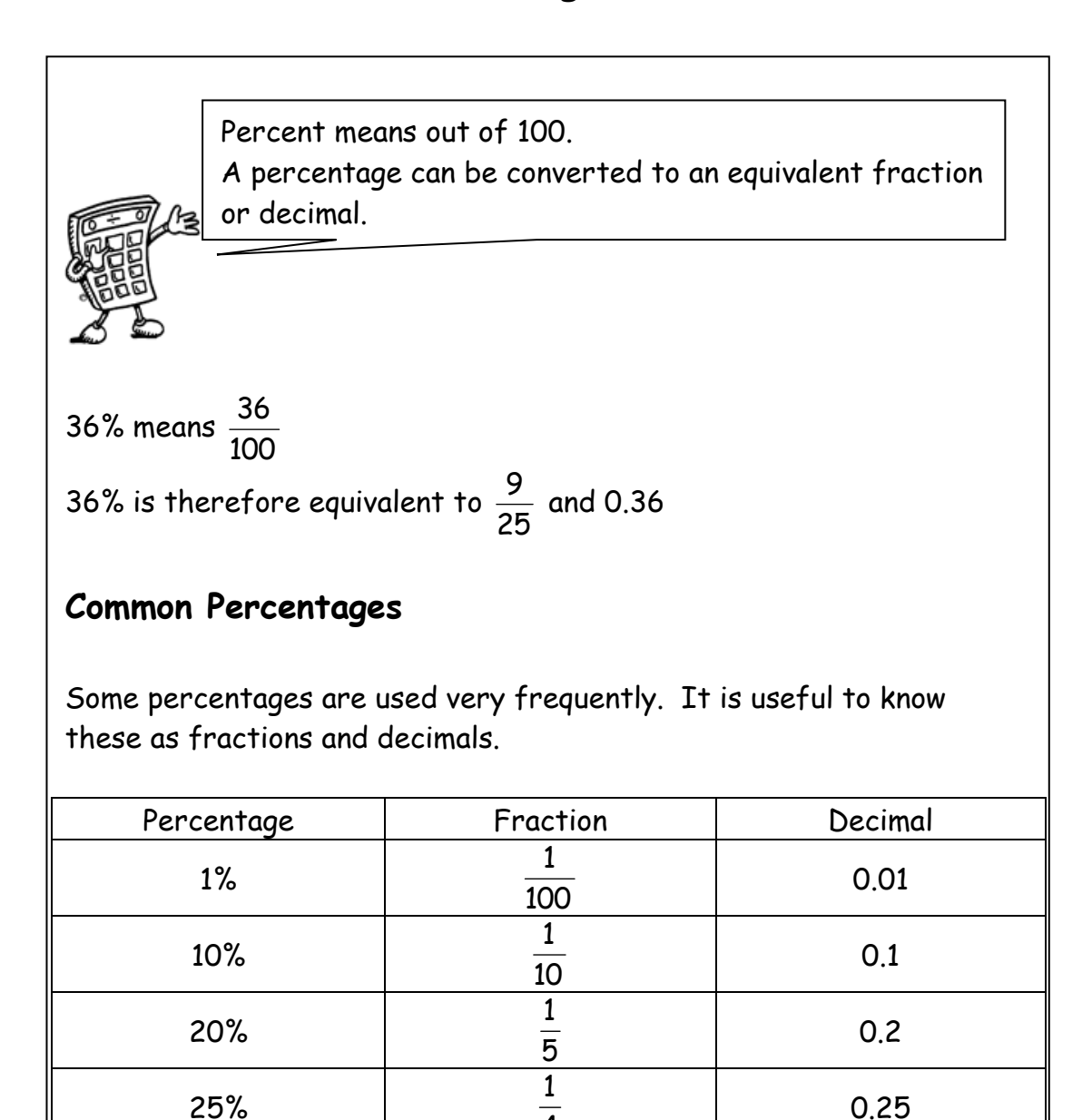

4

3 1

2  $\frac{1}{1}$ 

> 3 2

4 3 0.333…

0.5

0.666…

0.75

 $33^{1/3}\%$ 

50%

 $66^2$ / $3\%$ 

75%

There are many ways to calculate percentages of a quantity. Some of the common ways are shown below.

**Non- Calculator Methods**

**Method 1 Using Equivalent Fractions**

**Example** Find 25% of £640

25% of £640 = 
$$
\frac{1}{4}
$$
 of £640 = £640 ÷ 4 = £160

#### **Method 2 Using 1%**

In this method, first find 1% of the quantity (by dividing by 100), then multiply to give the required value.

**Example** Find 9% of 200g

1% of 
$$
200g = \frac{1}{100}
$$
 of  $200g = 200g \div 100 = 2g$ 

so 9% of 200g = 9 x 2g = 18g

#### **Method 3 Using 10%**

This method is similar to the one above. First find 10% (by dividing by 10), then multiply to give the required value.

**Example** Find 70% of £35

 $\overline{\phantom{0}}$ 

10% of £35 = 
$$
\frac{1}{10}
$$
 of £35 = £35 ÷ 10 = £3.50

so 70% of £35 = 
$$
7 \times £3.50 = £24.50
$$

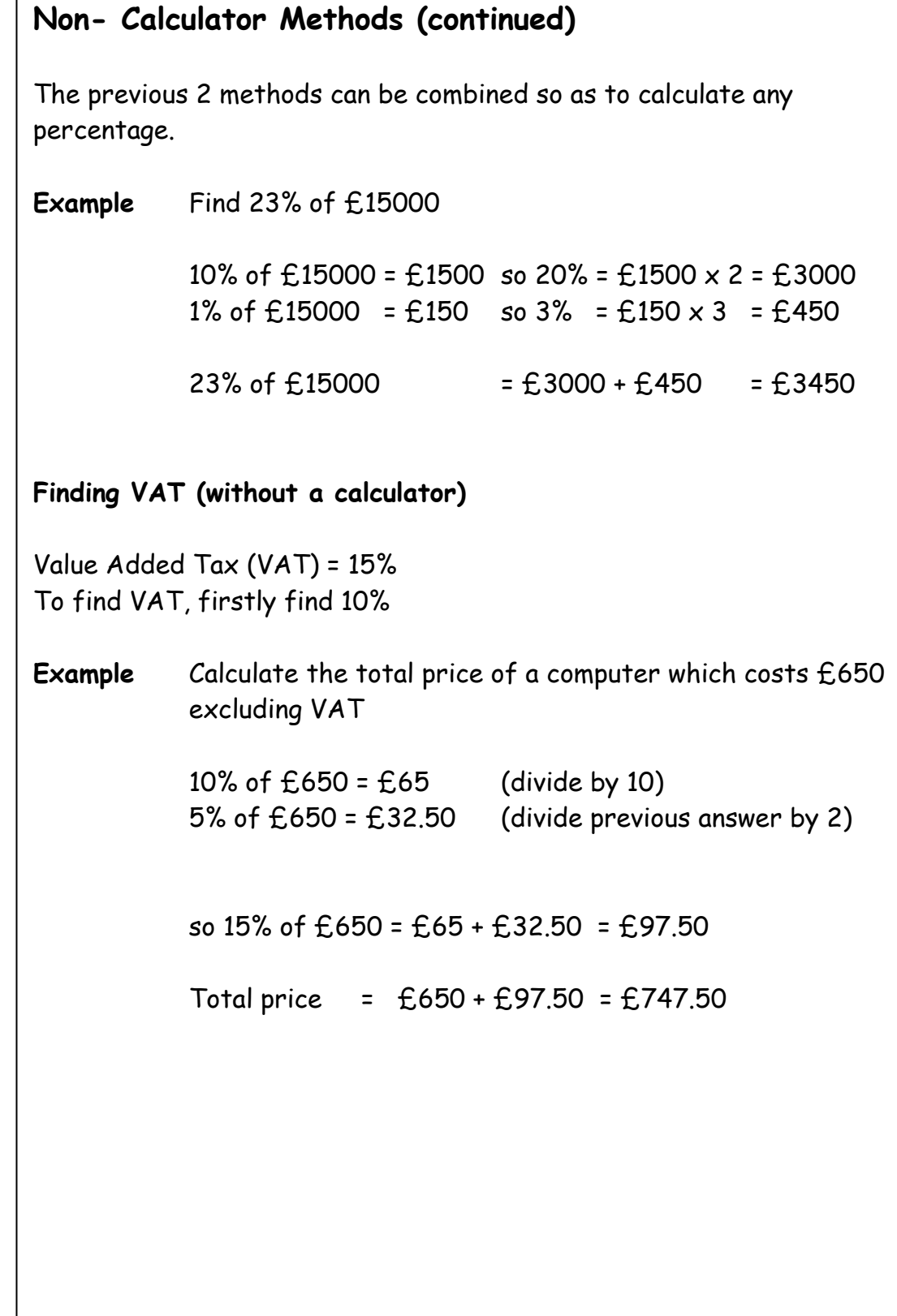

### **Calculator Method**

To find the percentage of a quantity using a calculator, change the percentage to a decimal, then multiply.

**Example 1** Find 23% of £15000

23% = 0.23 so 23% of £15000 = 0.23  $\times$  £15000 = £3450

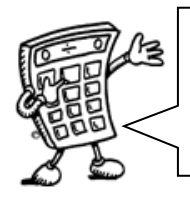

We do not use the % button on calculators. The methods taught in the mathematics department are all based on converting percentages to decimals.

**Example 2** House prices increased by 19% over a one year period. What is the new value of a house which was valued at £236000 at the start of the year?

> 19% = 0.19 so Increase = 0.19  $\times$  £236000  $= f.44840$

Value at end of year = original value + increase  $=$  £236000 + £44840 = £280840

The new value of the house is £280840

#### **Finding the percentage**

 $\overline{\phantom{a}}$ 

To find a percentage of a total, first make a fraction, then convert to a decimal by dividing the top by the bottom. This can then be expressed as a percentage.

**Example 1** There are 30 pupils in Class 3A3. 18 are girls. What percentage of Class 3A3 are girls?

$$
\frac{18}{30} = 18 \div 30 = 0.6 = 60\%
$$

60% of 3A3 are girls

- **Example 2** James scored 36 out of 44 his biology test. What is his percentage mark? Score =  $\overline{a}$ 36 44  $= 36 \div 44 = 0.81818...$ = 81.818..% = 82% (rounded)
- **Example 3** In class 1X1, 14 pupils had brown hair, 6 pupils had blonde hair, 3 had black hair and 2 had red hair. What percentage of the pupils were blonde?

Total number of pupils =  $14 + 6 + 3 + 2 = 25$ 6 out of 25 were blonde, so, j 6 25 = 6 25 = 0.24 = 24%

24% were blonde.

## **Ratio 1**

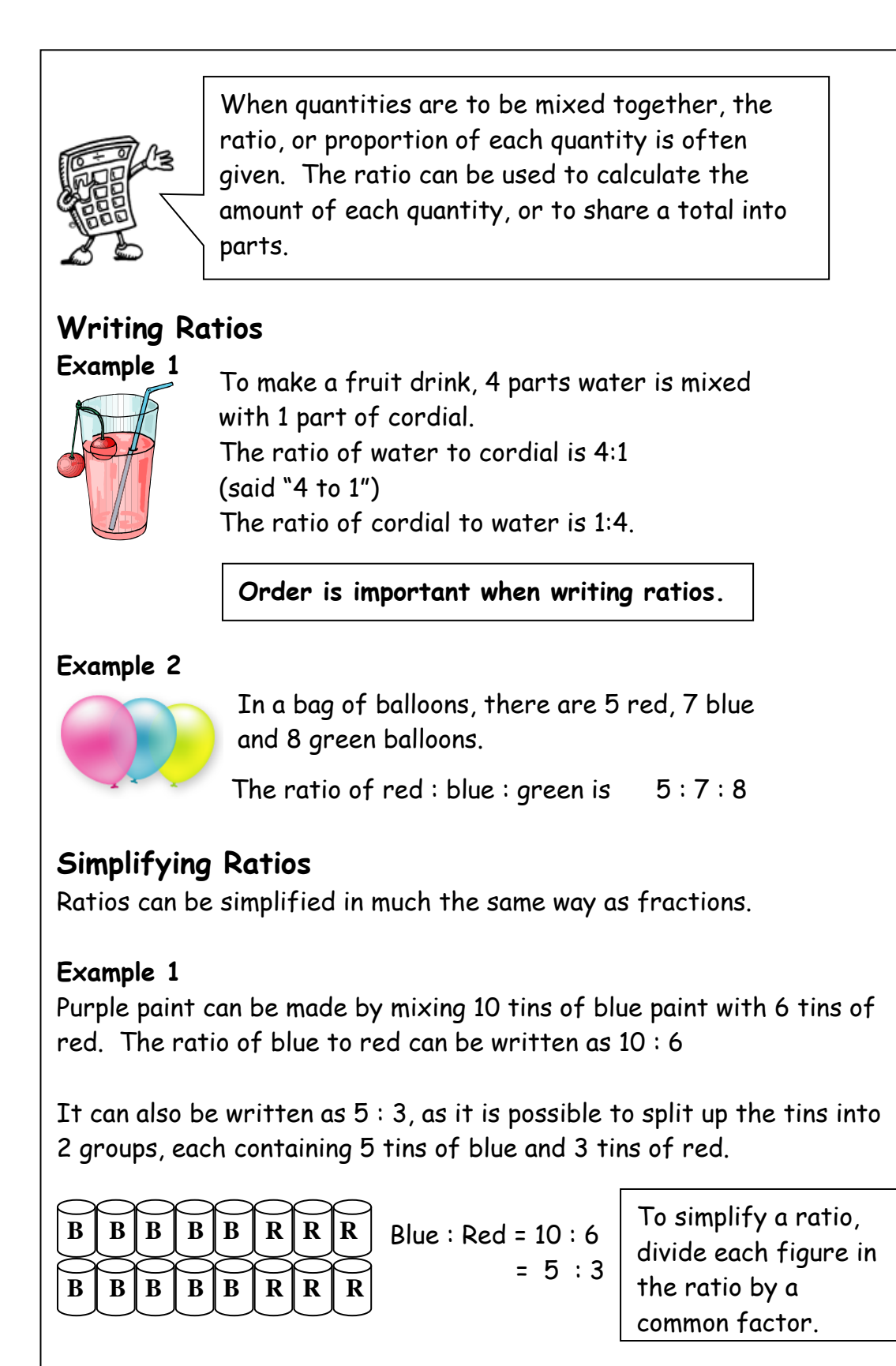

### **Ratio 2**

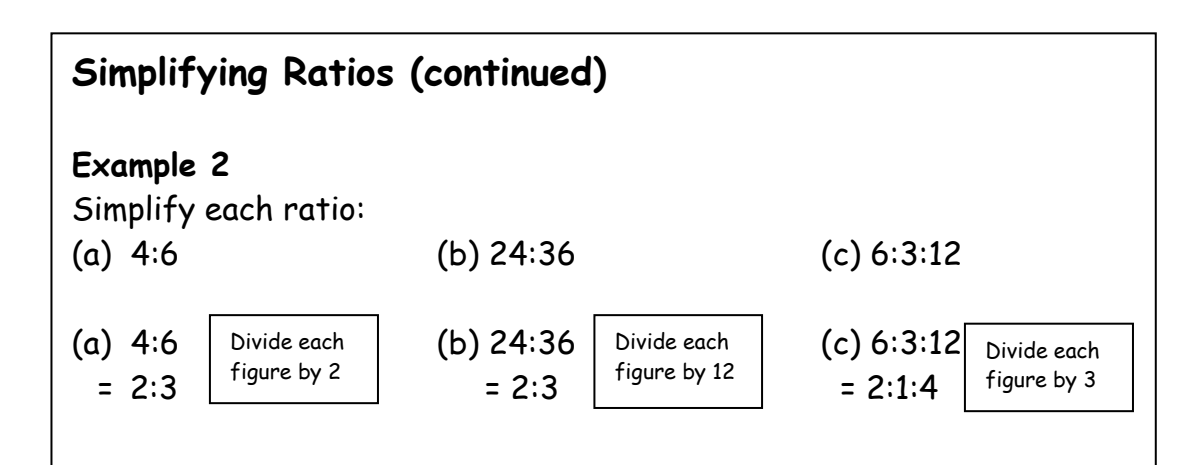

#### **Example 3**

Concrete is made by mixing 20 kg of sand with 4 kg cement. Write the ratio of sand : cement in its simplest form

 Sand : Cement = 20 : 4  $= 5 : 1$ 

#### **Using ratios**

The ratio of fruit to nuts in a chocolate bar is  $3:2$ . If a bar contains 15g of fruit, what weight of nuts will it contain?

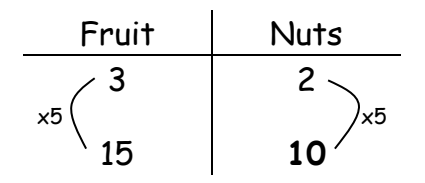

So the chocolate bar will contain 10g of nuts.

## **Sharing in a given ratio**

#### **Example**

Lauren and Sean earn money by washing cars. By the end of the day they have made £90. As Lauren did more of the work, they decide to share the profits in the ratio 3:2. How much money did each receive?

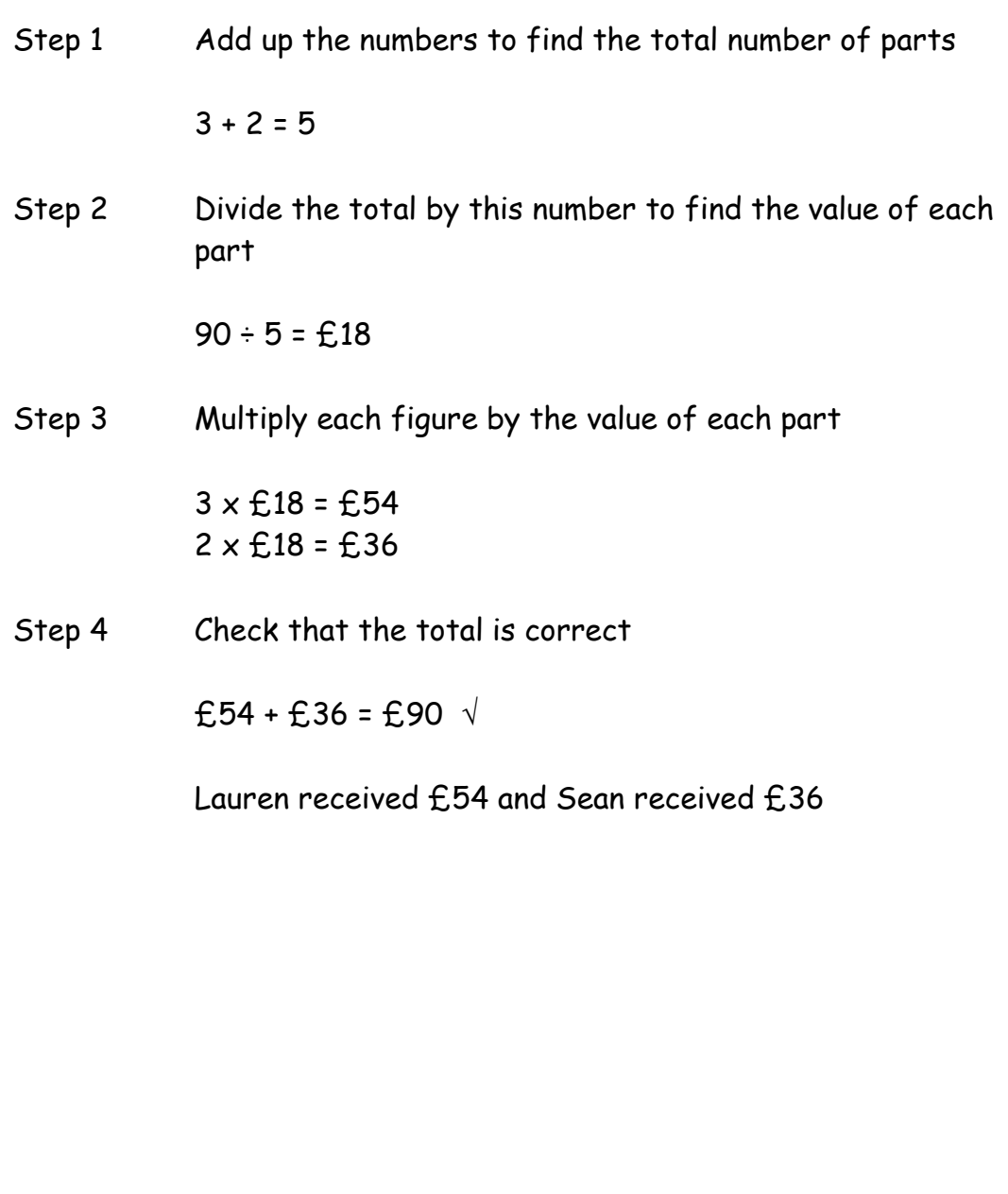

## **Proportion**

Two quantities are said to be in direct proportion if when one doubles the other doubles. We can use proportion to solve problems.

It is often useful to make a table when solving problems involving proportion.

#### **Example 1**

A car factory produces 1500 cars in 30 days. How many cars would they produce in 90 days?

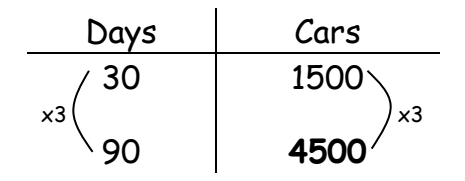

The factory would produce 4500 cars in 90 days.

#### **Example 2**

5 adult tickets for the cinema cost £27.50. How much would 8 tickets cost?

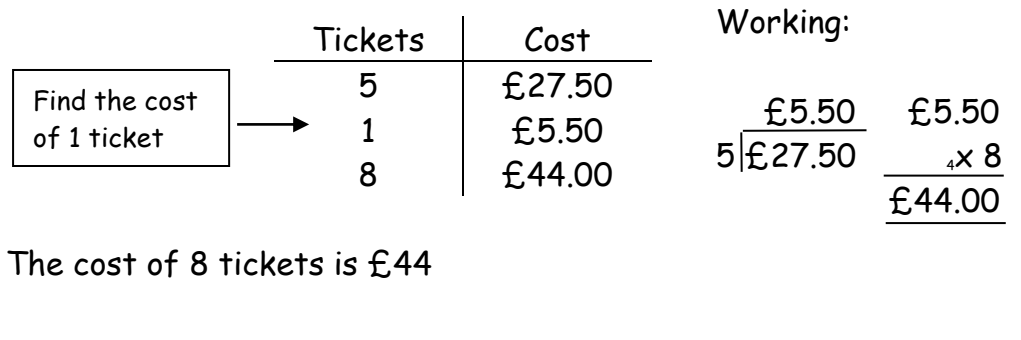

## **Information Handling : Tables**

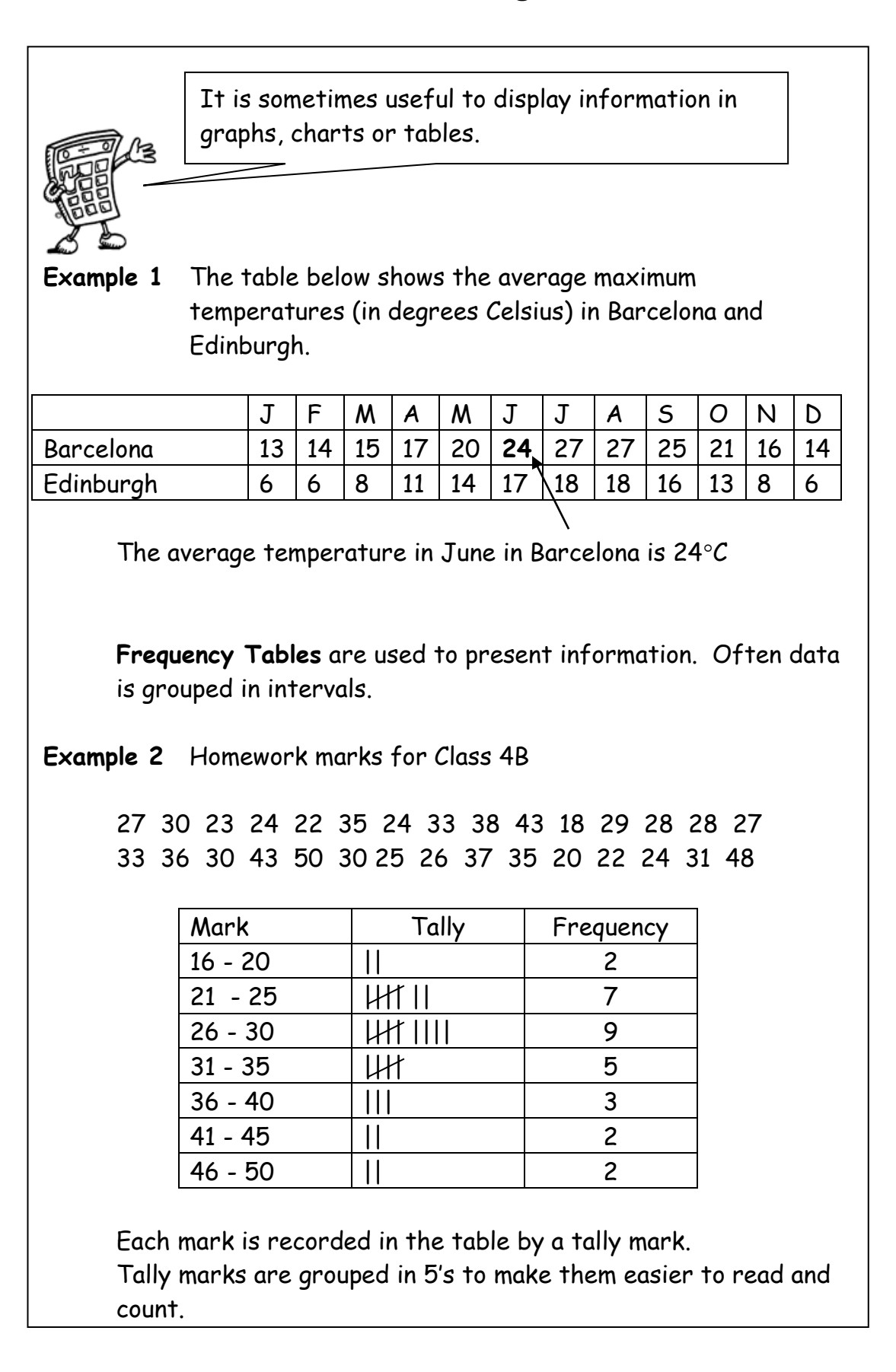

## **Information Handling : Bar Graphs**

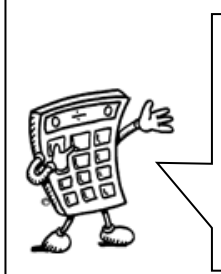

Bar graphs are often used to display data. The horizontal axis should show the categories or class intervals, and the vertical axis the frequency. All graphs should have a title, and each axis must be labelled.

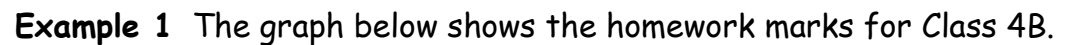

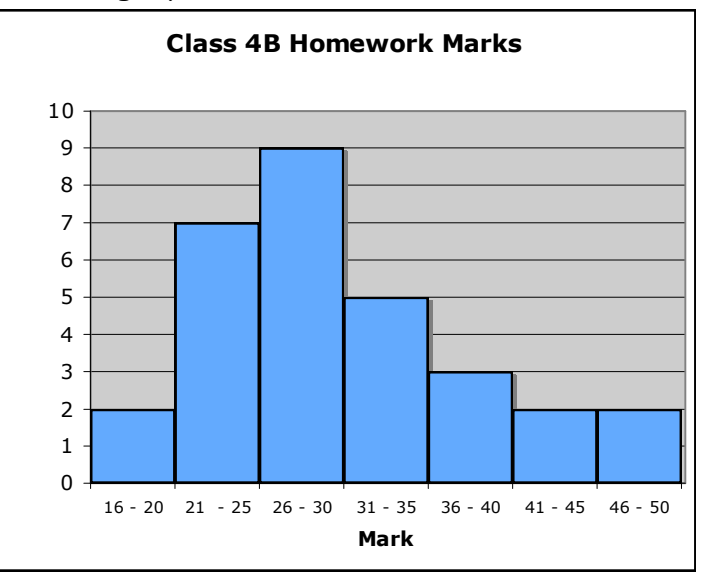

**Example 2** How do pupils travel to school?

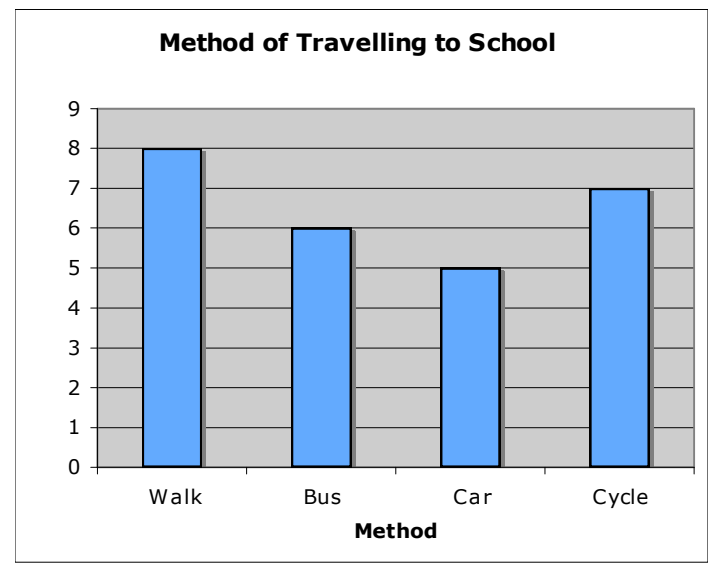

When the horizontal axis shows categories, rather than grouped intervals, it is common practice to leave gaps between the bars.

## **Information Handling : Line Graphs**

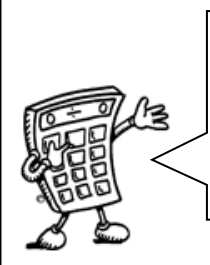

Line graphs consist of a series of points which are plotted, then joined by a line. All graphs should have a title, and each axis must be labelled. The trend of a graph is a general description of it.

**Example 1** The graph below shows Heather's weight over 14 weeks as she follows an exercise programme**.**

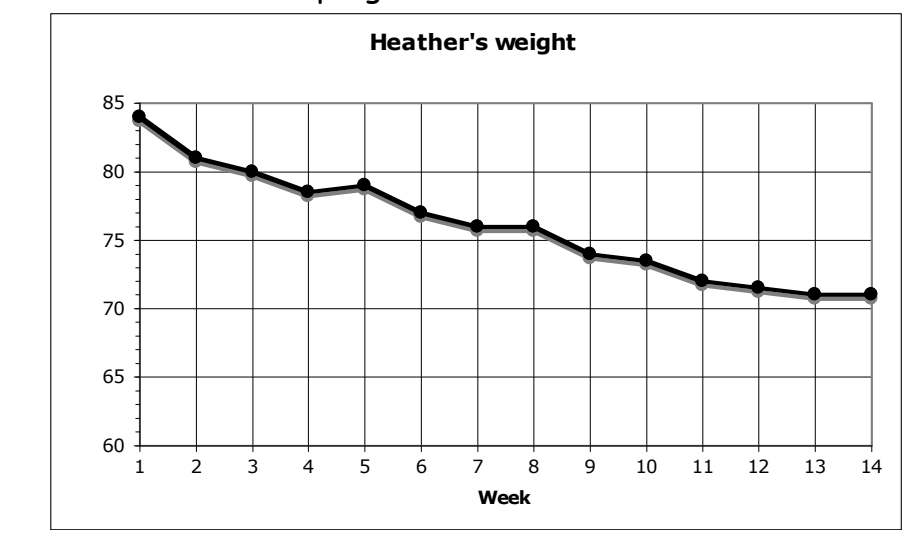

The trend of the graph is that her weight is decreasing.

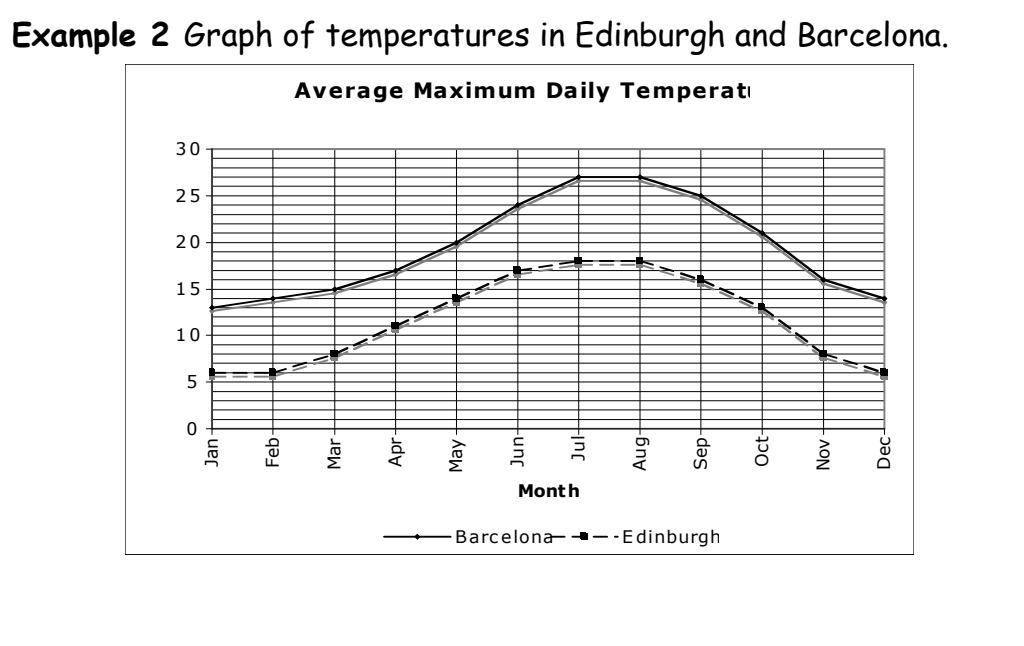

## **Information Handling : Scatter Graphs**

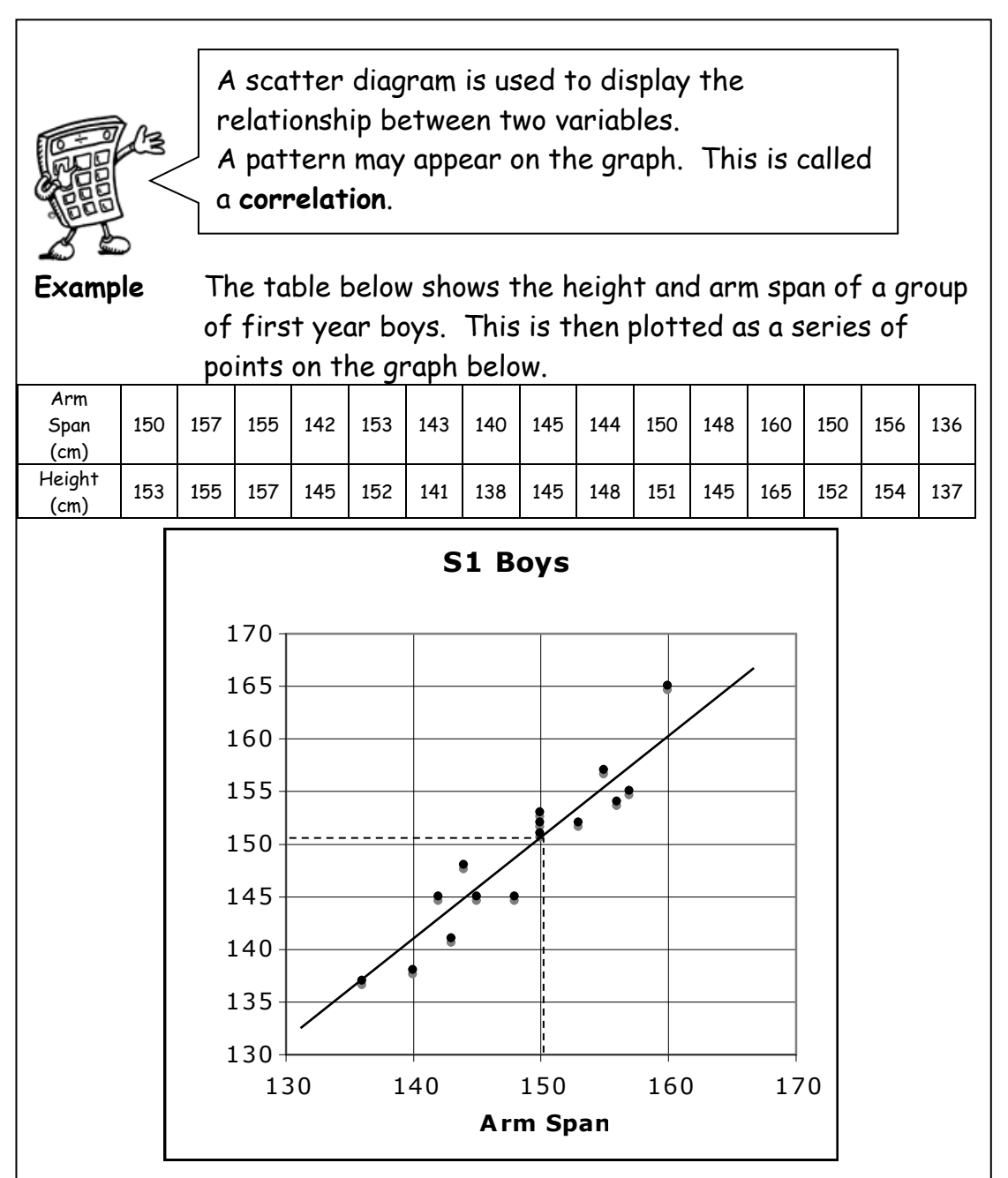

The graph shows a general trend, that as the arm span increases, so does the height. This graph shows a positive correlation.

The line drawn is called the line of best fit. This line can be used to provide estimates. For example, a boy of arm span 150cm would be expected to have a height of around 151cm.

Note that in some subjects, it is a requirement that the axes start from zero.

## **Information Handling : Pie Charts**

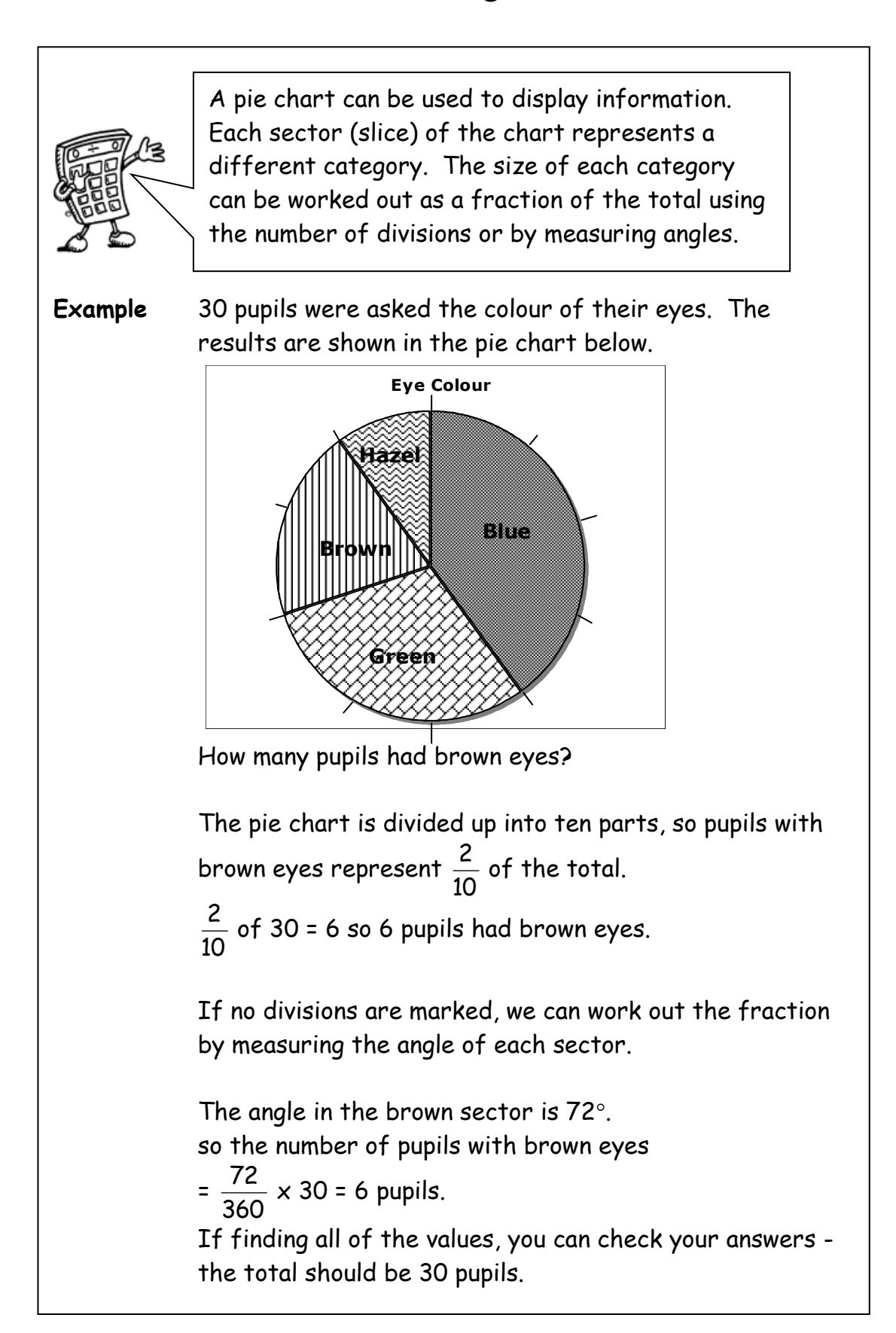

## **Information Handling : Pie Charts 2**

## **Drawing Pie Charts**

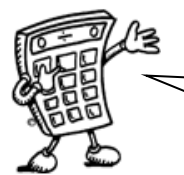

sector is calculated as a fraction of 360°. On a pie chart, the size of the angle for each

**Example:** In a survey about television programmes, a group of people were asked what was their favourite soap. Their answers are given in the table below. Draw a pie chart to illustrate the information.

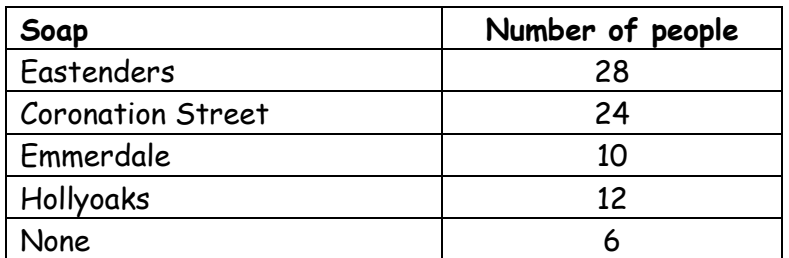

Total number of people = 80

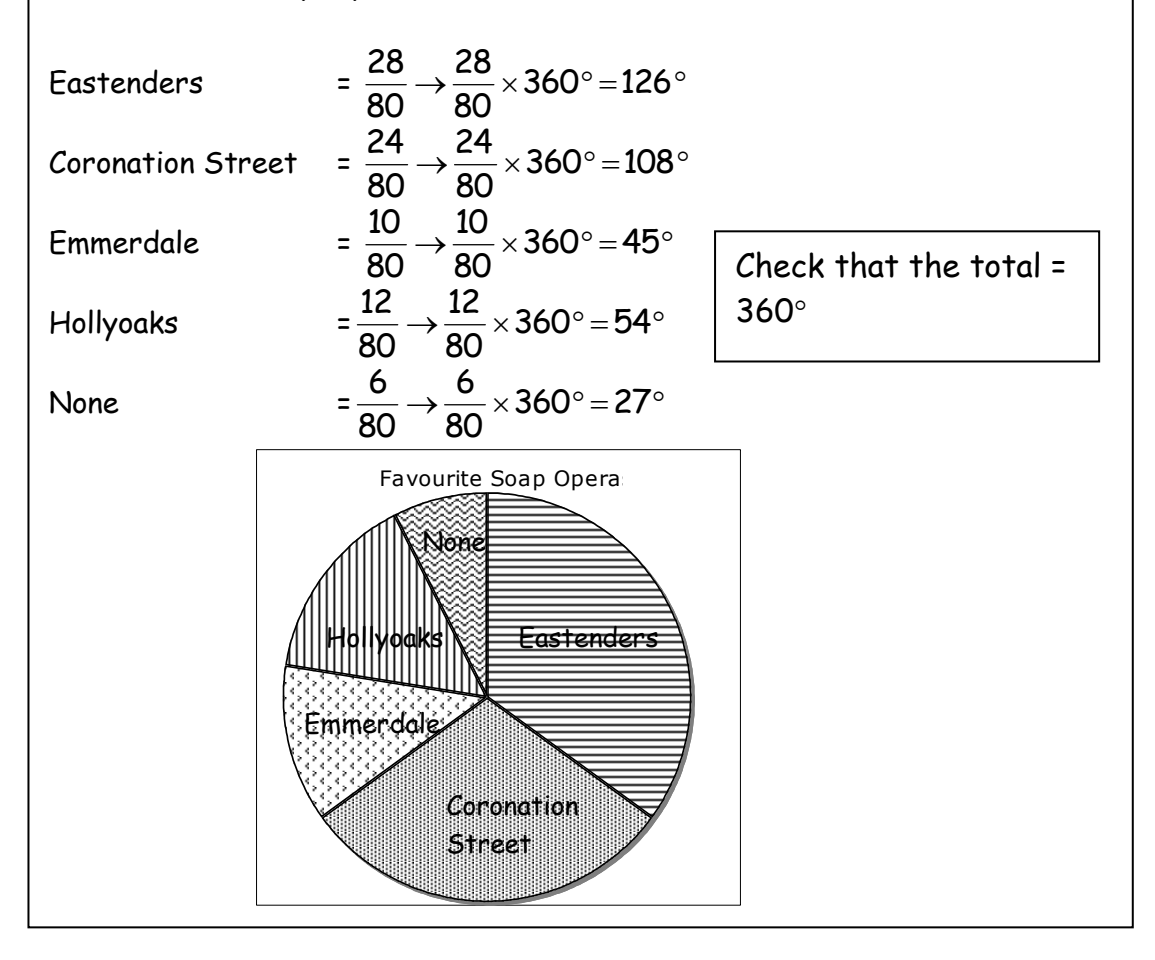

## **Information Handling : Averages**

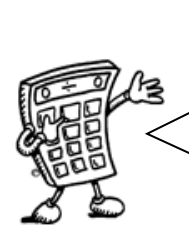

To provide information about a set of data, the average value may be given. There are 3 ways of finding the average value – the mean, the median and the mode.

#### **Mean**

The mean is found by adding all the data together and dividing by the number of values.

#### **Median**

The median is the middle value when all the data is written in numerical order (if there are two middle values, the median is half-way between these values).

#### **Mode**

The mode is the value that occurs most often.

#### **Range**

 $=$ 

The range of a set of data is a measure of spread. Range = Highest value – Lowest value

**Example** Class 1A4 scored the following marks for their homework assignment. Find the mean, median, mode and range of the results.

$$
7, \quad 9, \quad 7, \quad 5, \quad 6, \quad 7, \quad 10, \quad 9, \quad 8, \quad 4, \quad 8, \quad 5, \quad 7, \quad 10
$$

Mean = 
$$
\frac{7+9+7+5+6+7+10+9+8+4+8+5+7+10}{14}
$$
  
= 
$$
\frac{102}{7.395}
$$

$$
= 7.285...
$$
 Mean = 7.3 to 1 decimal place

Ordered values: 4, 5, 5, 6, 7, 7, 
$$
\boxed{7, 7, 8}
$$
, 8, 9, 9, 10, 10  
Median = 7

7 is the most frequent mark, so Mode = 7

Range = 10 – 4 = 6

14

## **Mathematical Dictionary (Key words):**

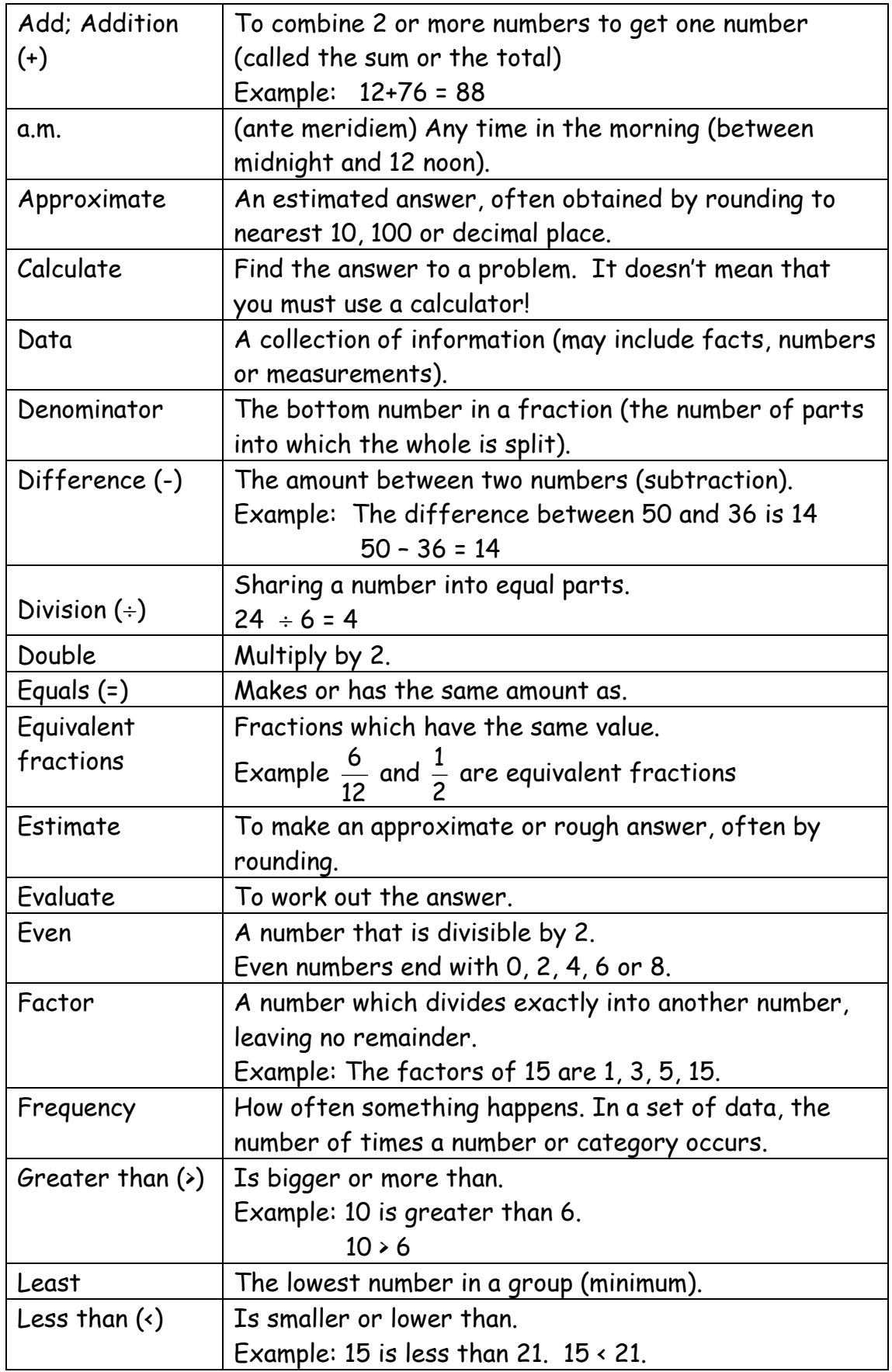

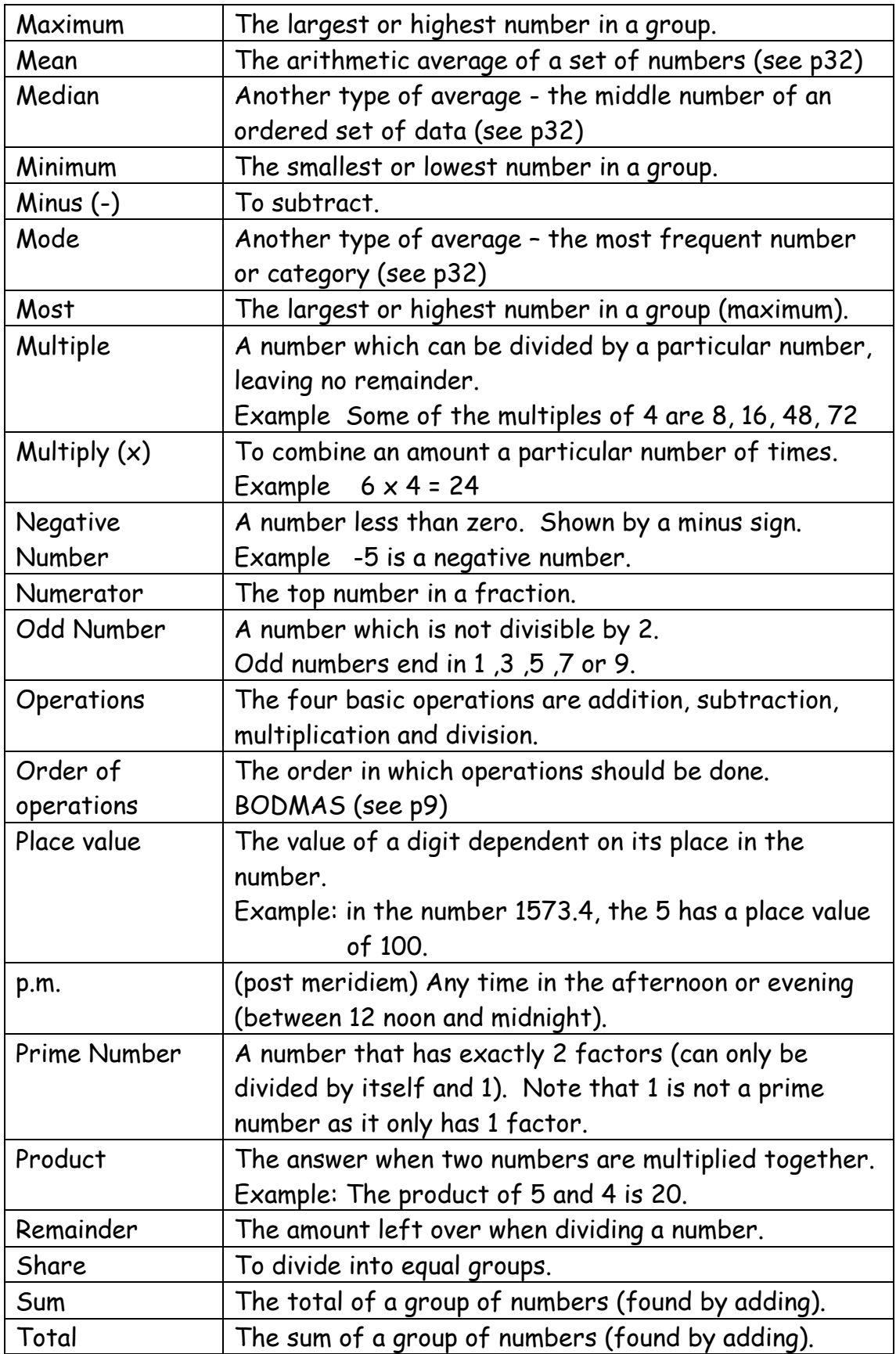